# ApeosWare Management Suite 2 Môi Trường Hoạt Động

# Môi trường hoạt động của Entry Edition

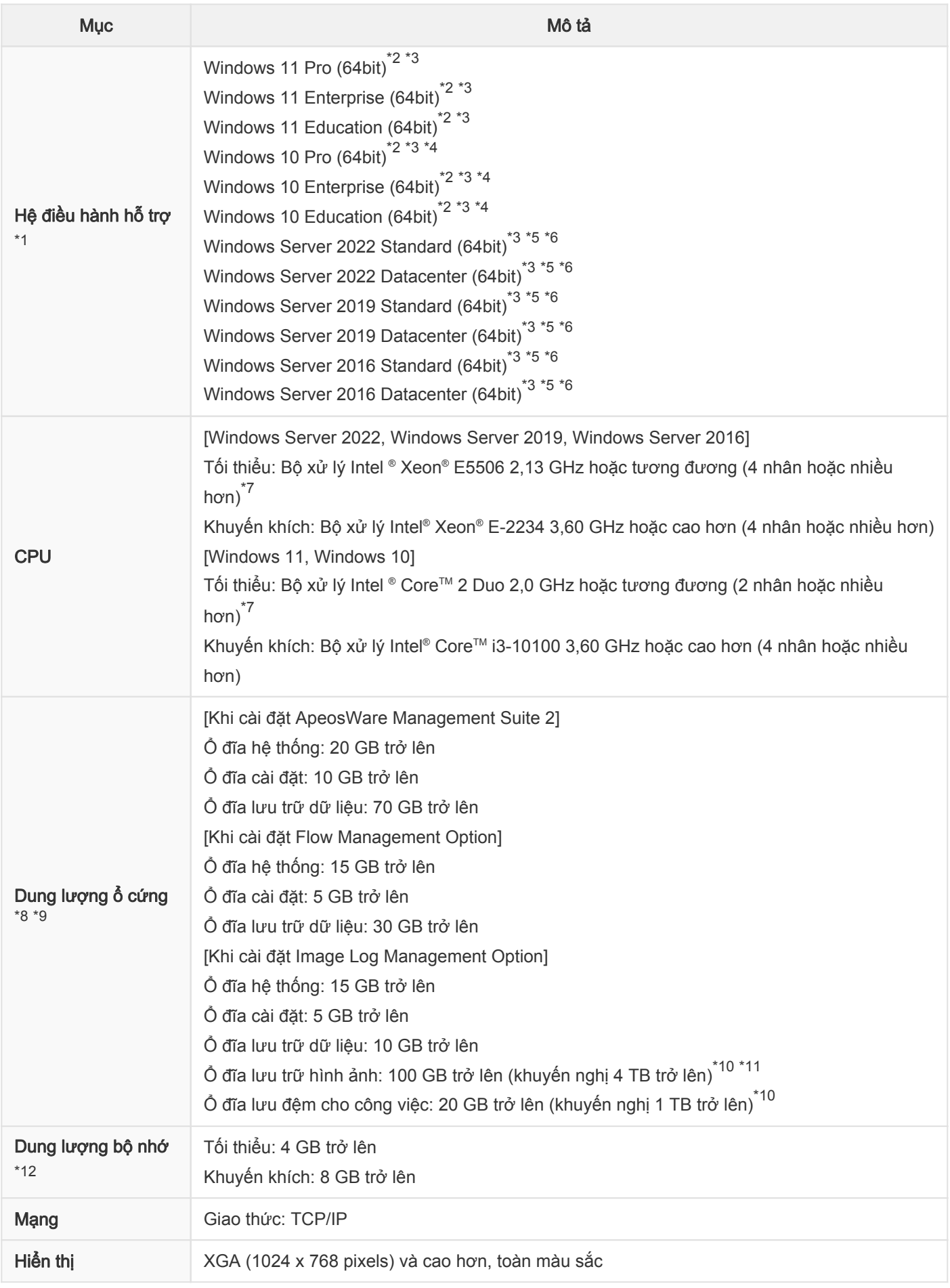

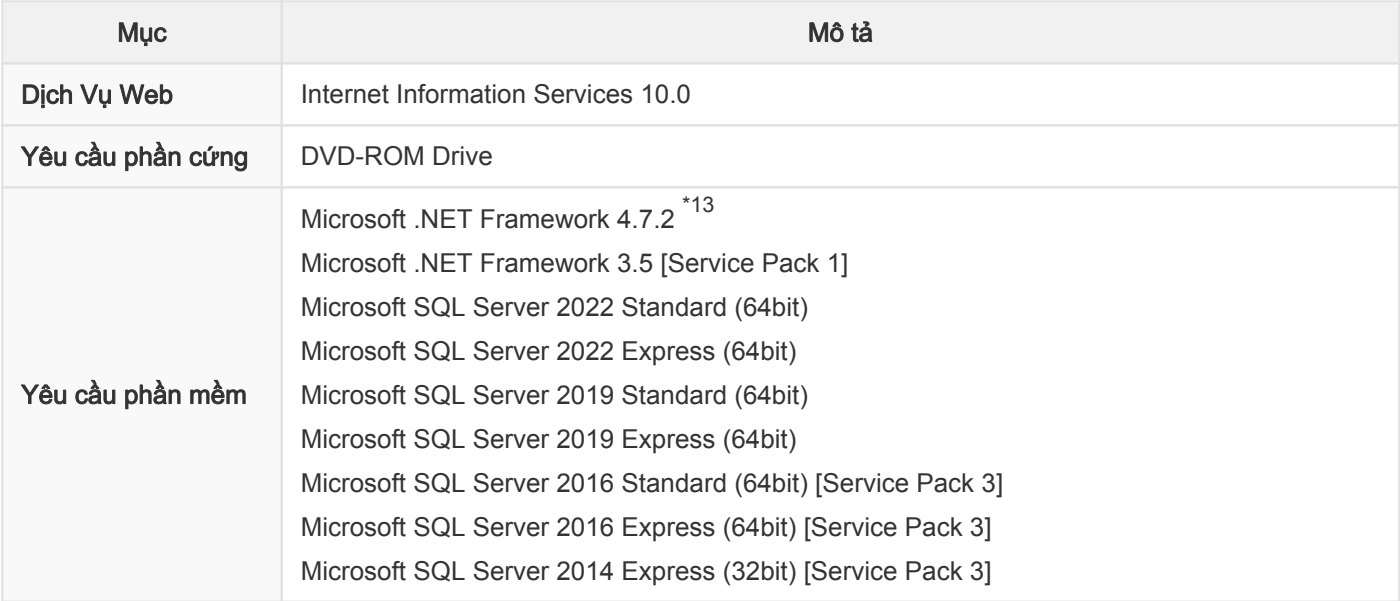

- \*1: Không thể cài đặt ApeosWare Management Suite 2 vào hệ điều hành đang chạy bộ điều khiển miền. Không thể cài đặt ApeosWare Management Suite 2 vào hệ điều hành hỗ trợ Bộ xử lý Intel® Itanium® . Nếu muốn tạo một PC trong môi trường ảo, hãy phân bổ nguồn tài nguyên tương đương với các yêu cầu về phần cứng. Tuy nhiên, dù đã phân bổ nguồn tài nguyên tương đương với các yêu cầu về phần cứng nhưng có thể xảy ra trường hợp năng suất của máy giảm xuống do tình hình vận hành của PC chính.
- \*2: Không hỗ trợ chức năng đa chạm (Windows Touch). Không bảo đảm hoạt động của toàn bộ các chức năng, ngoại trừ "Quản lý thiết bị", "Quản lý người dùng", "Quản lý lịch sử công việc", "Tạo báo cáo thống kê", "Quản lý quy trình" và "Giám sát máy chủ".
- \*3: Đối với phiên bản 64-bit, một số quy trình ApeosWare Management Suite 2 sẽ vận hành trên hệ thống con mô phỏng theo cấp WOW64 (Windows 32-bit trên Windows 64-bit).
- \*4: Hoạt động trên Windows 10 phiên bản 1507 không được đảm bảo.
- \*5: Không hỗ trợ tùy chọn Nano Server. Khi cài đặt hệ điều hành, vui lòng không chọn tùy chọn Nano Server.
- \*6: Không hỗ trợ tùy chọn Server Core. Khi cài đặt hệ điều hành, vui lòng không chọn tùy chọn Server Core.
- \*7: Năng suất của máy có thể sẽ giảm xuống nếu phải xử lý một khối lượng lớn dữ liệu.
- \*8: Nếu sử dụng cùng ổ đĩa đối với nhiều ổ đĩa, dung lượng đĩa cần có sẽ là tổng của các ổ đĩa đó.
- \*9: Dung lượng được tính theo khối lượng dữ liệu trong 1 tháng (8 giờ/ngày x 20 ngày). Vui lòng nâng cấp dung lượng phần cứng hoặc sao lưu dự phòng lịch sử vận hành vào một thiết bị lưu trữ nào đó nếu cần.
- \*10: Dung lượng đĩa cứng cần thiết khác nhau tùy thuộc vào trạng thái sử dụng của thiết bị đa năng hoặc máy in, trạng thái lưu trữ của nhật ký hình ảnh và trạng thái sử dụng của tính năng Nén cao.
- \*11: Những dữ liệu (dữ liệu lưu trữ) đã vượt qua khoảng thời gian lưu giữ nhật ký hình ảnh cũng sẽ vẫn được lưu trên đĩa cứng. Nếu cần, hãy đảm bảo dung lượng còn trống đủ cho dữ liệu lưu trữ hoặc thực hiện các thao tác như xóa dữ liệu lưu trữ hoặc di chuyển sang bộ nhớ bên ngoài.
- \*12: Dung lượng bộ nhớ phải lên tới 8 GB nếu sử dụng Flow Management Option chung với một trong các chức năng sau đây:
	- Quản lý in
	- Thiết lập quét
	- Quản lý chi phí

Cần có 12 GB để sử dụng Image Log Management Option.

\*13: Hỗ trợ phiên bản cài đặt sẵn nếu cài đặt phiên bản Microsoft .NET Framework tương thích mới trên hệ điều hành được hỗ trợ.

#### Môi trường hoạt động của Enterprise Edition

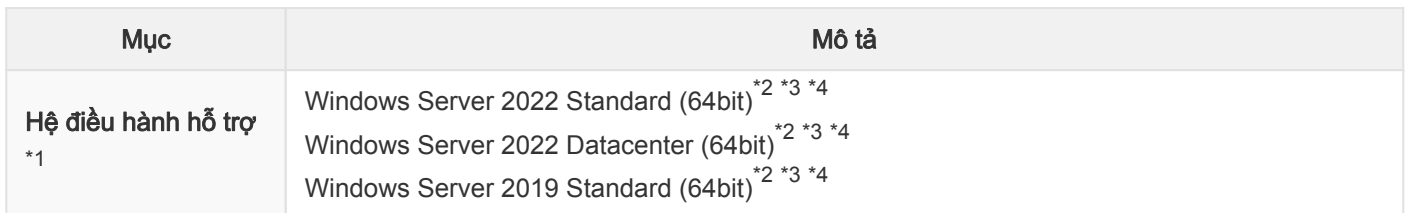

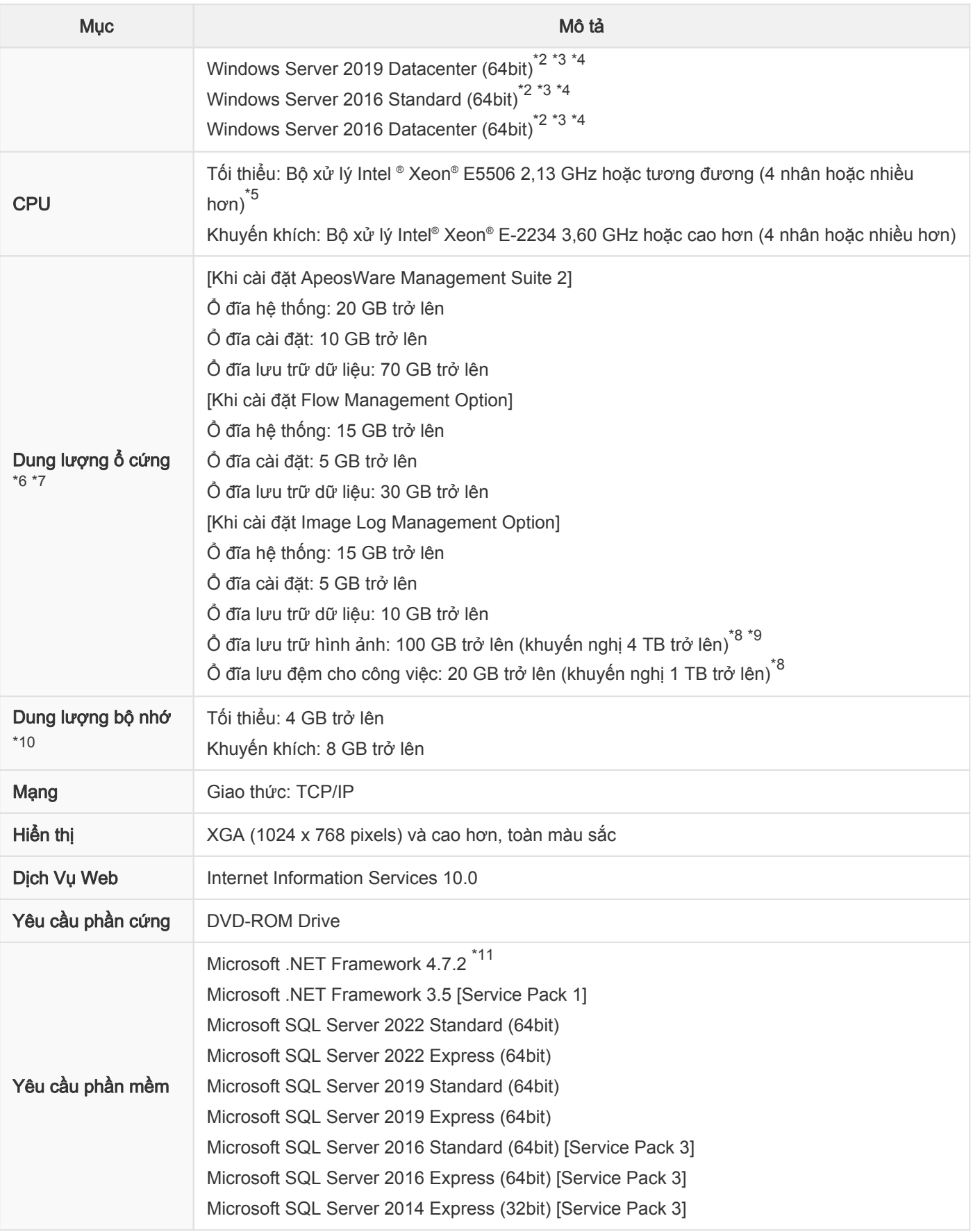

- \*1: Không thể cài đặt ApeosWare Management Suite 2 vào hệ điều hành đang chạy bộ điều khiển miền. Không thể cài đặt ApeosWare Management Suite 2 vào hệ điều hành hỗ trợ Bộ xử lý Intel® Itanium® . Nếu muốn tạo một PC trong môi trường ảo, hãy phân bổ nguồn tài nguyên tương đương với các yêu cầu về phần cứng. Tuy nhiên, dù đã phân bổ nguồn tài nguyên tương đương với các yêu cầu về phần cứng nhưng có thể xảy ra trường hợp năng suất của máy giảm xuống do tình hình vận hành của PC chính.
- \*2: Đối với phiên bản 64-bit, một số quy trình ApeosWare Management Suite 2 sẽ vận hành trên hệ thống con mô phỏng theo cấp WOW64 (Windows 32-bit trên Windows 64-bit).
- \*3: Không hỗ trợ tùy chọn Nano Server. Khi cài đặt hệ điều hành, vui lòng không chọn tùy chọn Nano Server.
- \*4: Không hỗ trợ tùy chọn Server Core. Khi cài đặt hệ điều hành, vui lòng không chọn tùy chọn Server Core.
- \*5: Năng suất của máy có thể sẽ giảm xuống nếu phải xử lý một khối lượng lớn dữ liệu.
- \*6: Nếu sử dụng cùng ổ đĩa đối với nhiều ổ đĩa, dung lượng đĩa cần có sẽ là tổng của các ổ đĩa đó.
- \*7: Dung lượng được tính theo khối lượng dữ liệu trong 1 tháng (8 giờ/ngày x 20 ngày). Vui lòng nâng cấp dung lượng phần cứng hoặc sao lưu dự phòng lịch sử vận hành vào một thiết bị lưu trữ nào đó nếu cần.
- \*8: Dung lượng đĩa cứng cần thiết khác nhau tùy thuộc vào trạng thái sử dụng của thiết bị đa năng hoặc máy in, trạng thái lưu trữ của nhật ký hình ảnh và trạng thái sử dụng của tính năng Nén cao.
- \*9: Những dữ liệu (dữ liệu lưu trữ) đã vượt qua khoảng thời gian lưu giữ nhật ký hình ảnh cũng sẽ vẫn được lưu trên đĩa cứng. Nếu cần, hãy đảm bảo dung lượng còn trống đủ cho dữ liệu lưu trữ hoặc thực hiện các thao tác như xóa dữ liệu lưu trữ hoặc di chuyển sang bộ nhớ bên ngoài.
- \*10: Dung lượng bộ nhớ phải lên tới 8 GB nếu sử dụng Flow Management Option chung với một trong các chức năng sau đây:
	- Quản lý in
	- Thiết lập quét
	- Quản lý chi phí

Cần có 12 GB để sử dụng Image Log Management Option.

\*11: Hỗ trợ phiên bản cài đặt sẵn nếu cài đặt phiên bản Microsoft .NET Framework tương thích mới trên hệ điều hành được hỗ trợ.

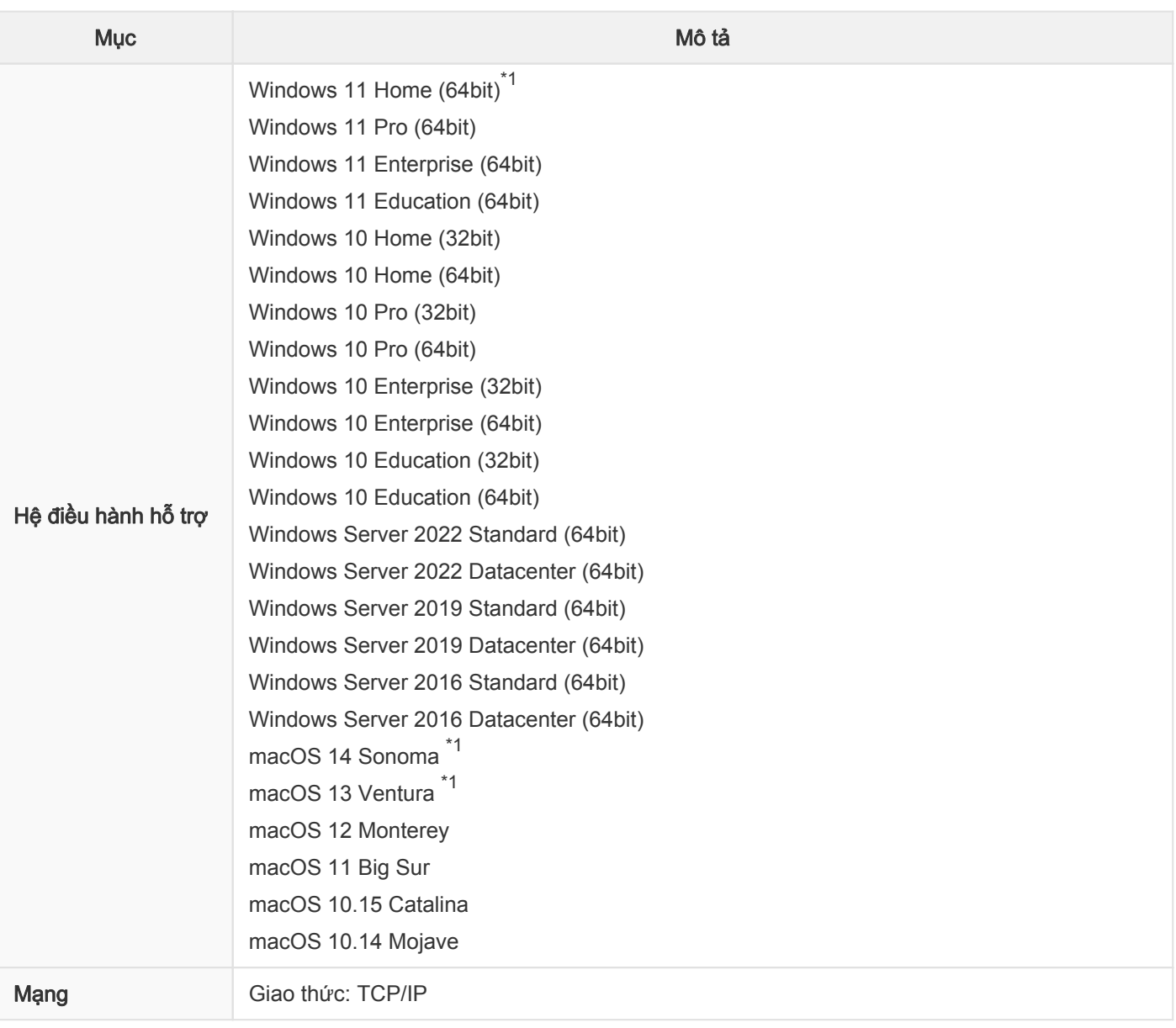

#### Môi trường vận hành của Web Client

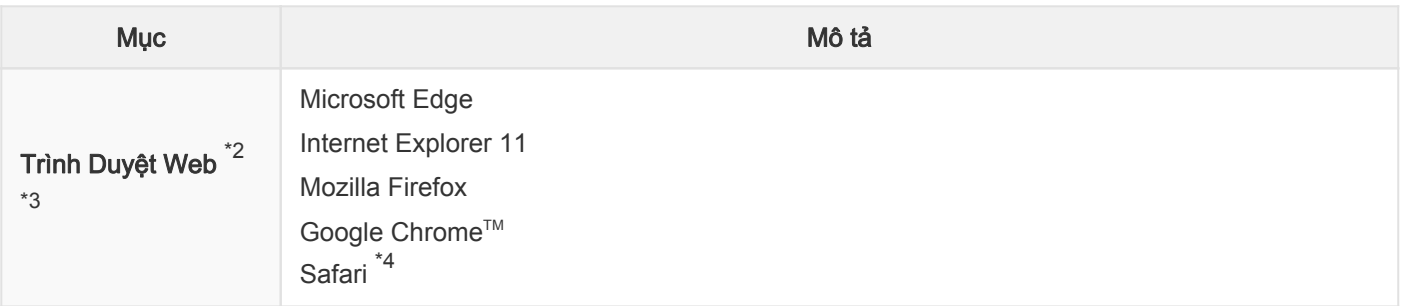

- \*1: Không hỗ trợ cổng quản trị.
- \*2: Vui lòng kích hoạt điều khiển JavaScript™ và ActiveX.
- \*3: Sử dụng trình duyệt web được hệ điều hành của bạn hỗ trợ.
- \*4: Đối với macOS.

# Môi trường vận hành của Print Client (Microsoft Windows PC)

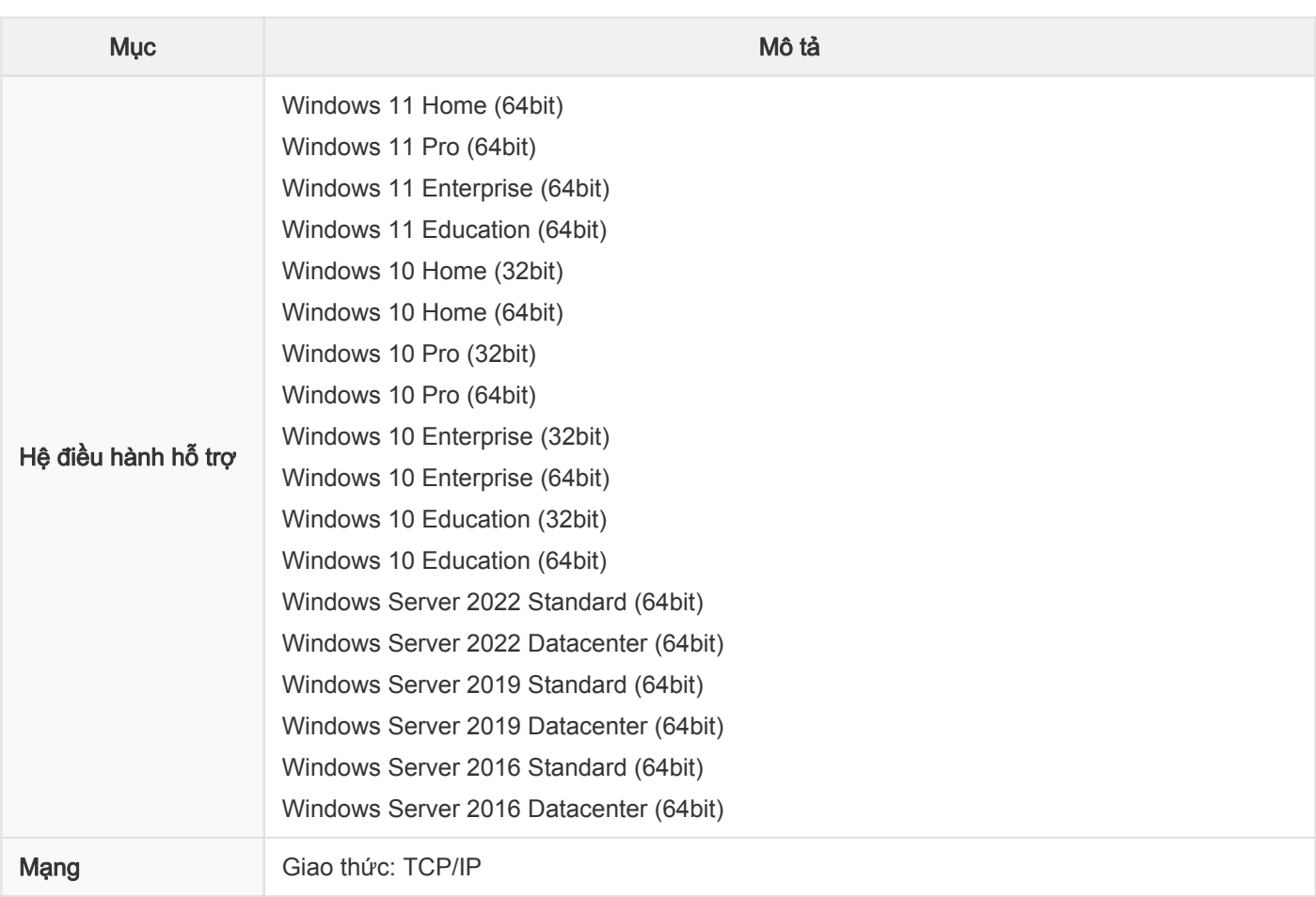

# Môi trường vận hành của Print Client (Linux)

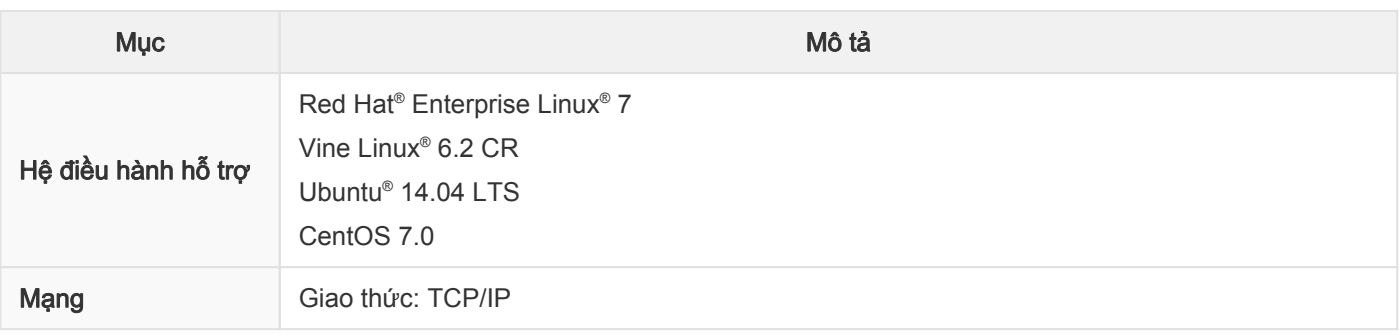

#### Môi trường vận hành của Print Client (Mac OS)

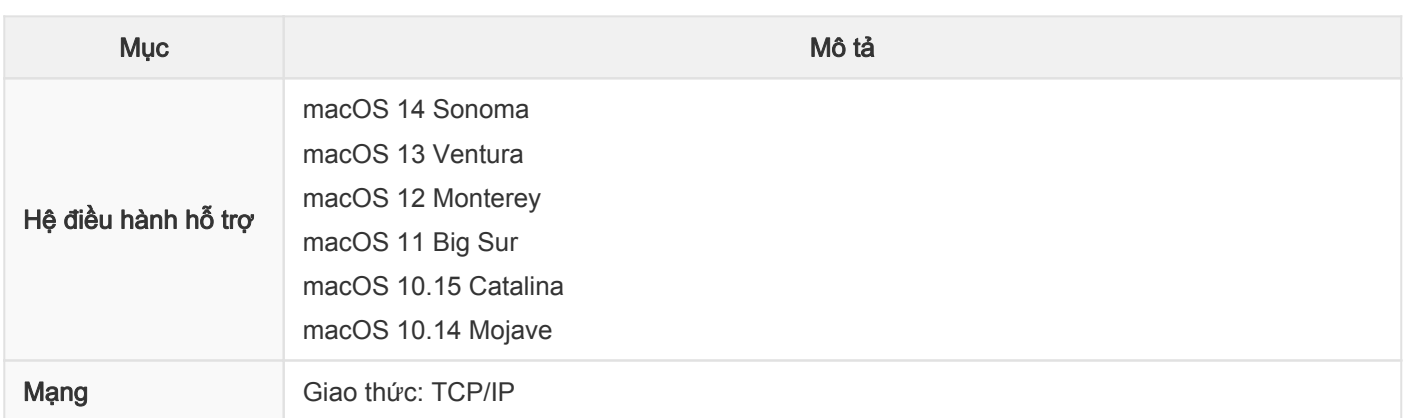

#### Môi trường vận hành của Print Client (ChromeOS)

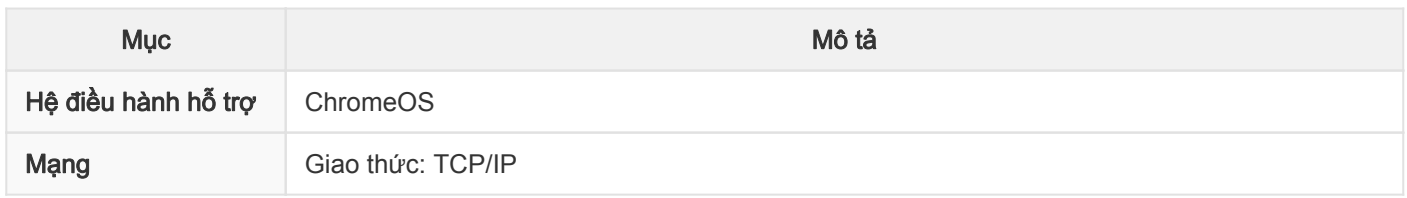

### Môi trường vận hành của Print Client (iOS)

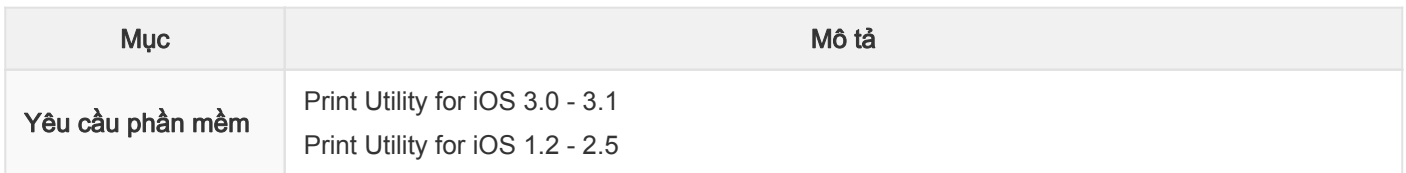

### Môi trường vận hành của Print Client (Android™)

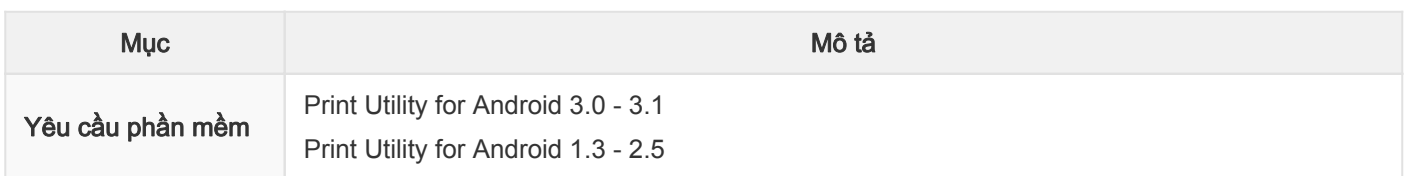

## Môi trường vận hành của tính năng tự đăng ký thông tin người dung (Môi trường PC)

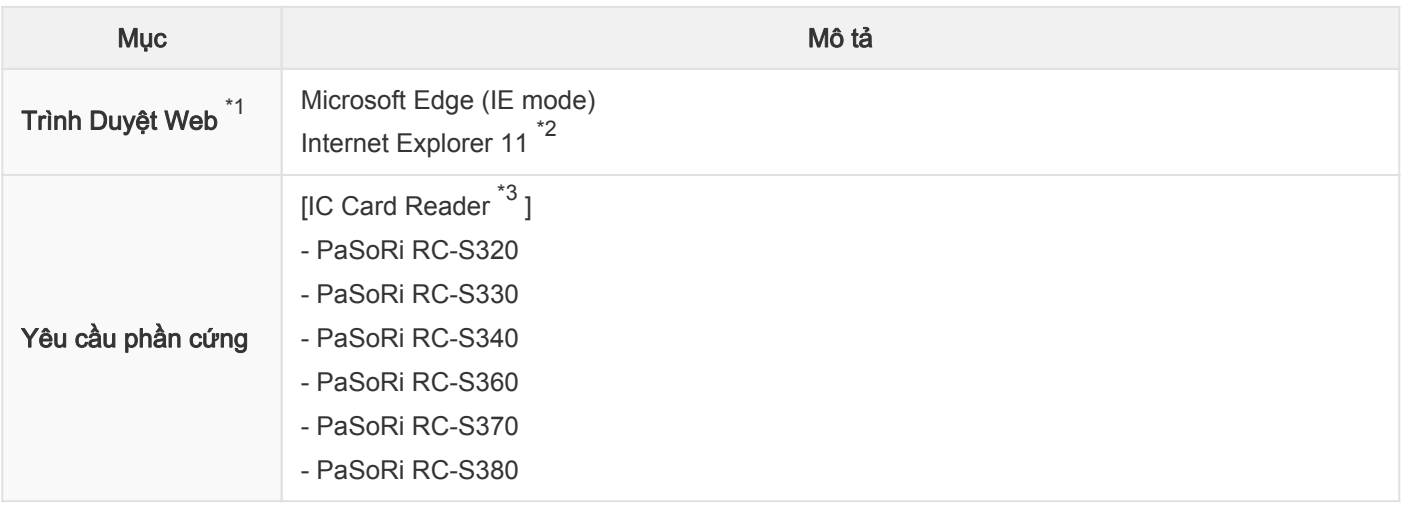

Ghi chú: Hệ điều hành và trình duyệt web cần được dùng trong môi trường vận hành tương tự với môi trường vận hành của Web Client.

- \*1: Sử dụng trình duyệt web được hệ điều hành của bạn hỗ trợ.
- \*2: Chỉ hỗ trợ trình duyệt web 32-bit.

\*3: Cần phải cài đặt phần mềm FeliCa port để sử dụng IC Card Reader.

### Môi trường vận hành của tính năng tự đăng ký thông tin người dung (Môi trường thiết bị)

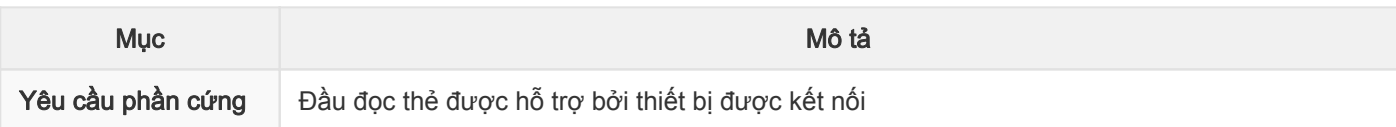

### Môi trường vận hành của ApeosWare MS Mobile 2 (iOS)

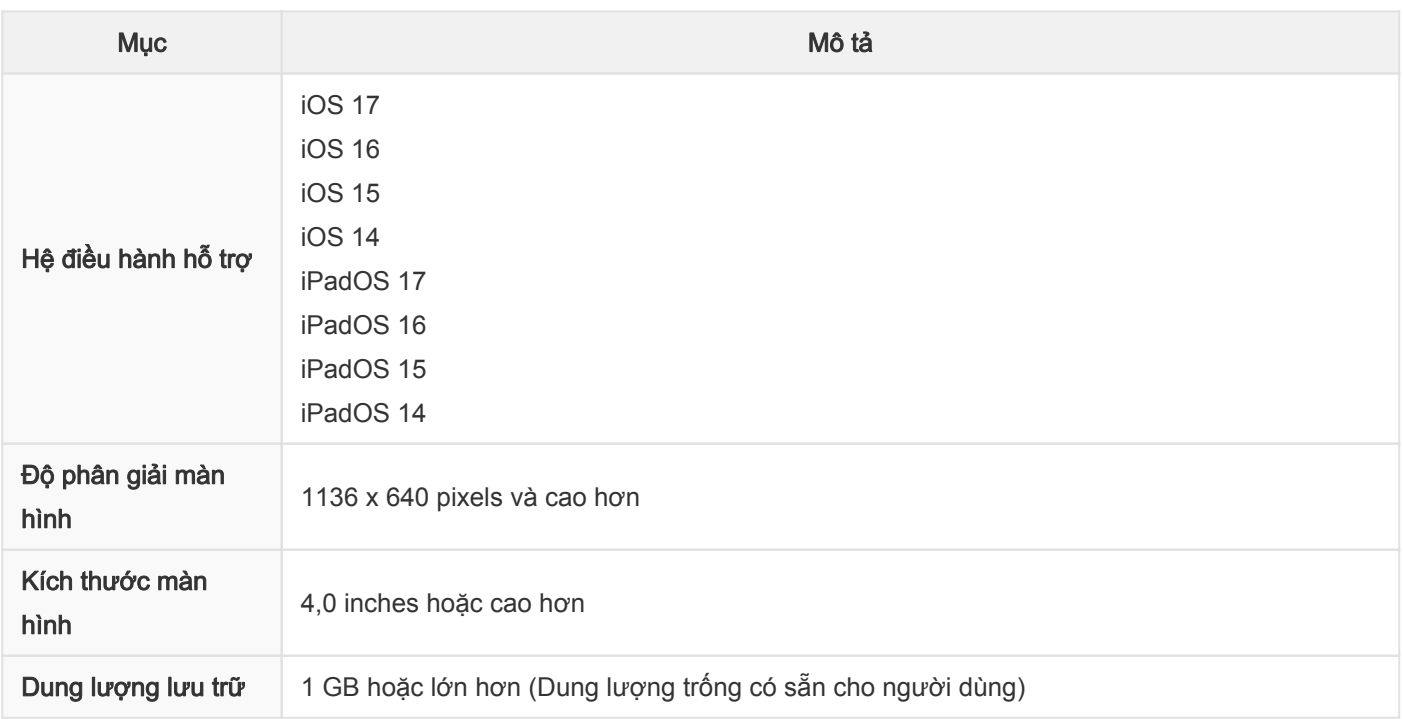

### Môi trường vận hành của ApeosWare MS Mobile 2 (Android™)

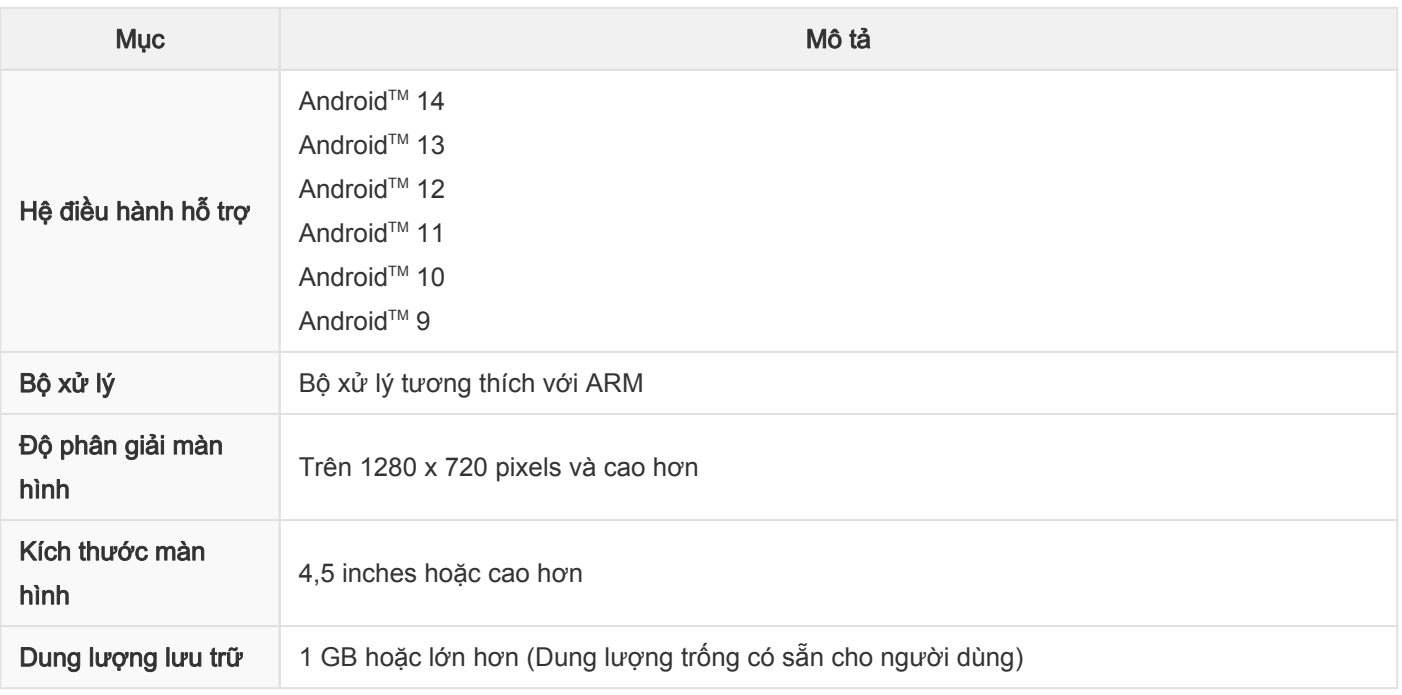

#### Môi trường hoạt động của Device Setup

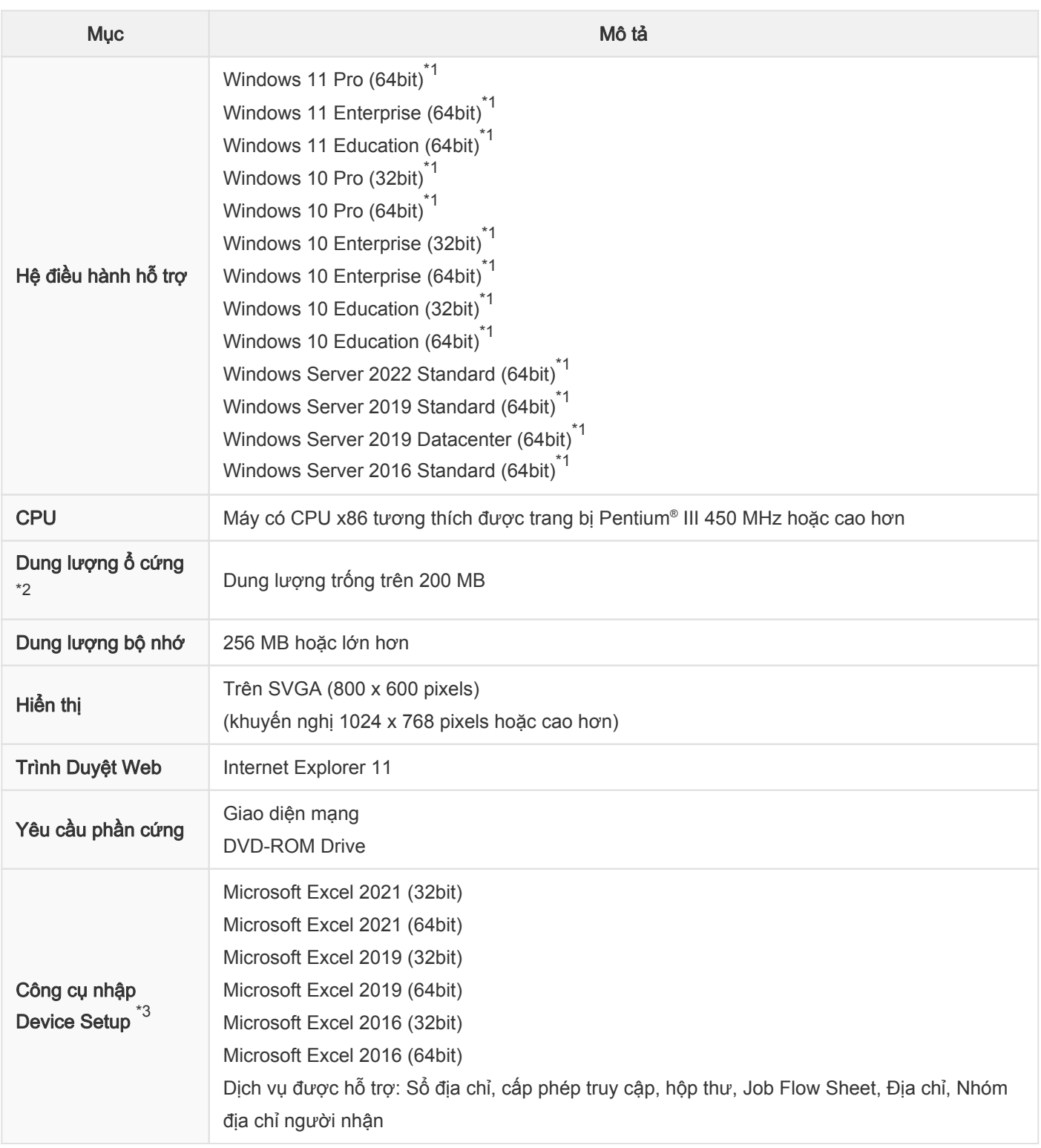

Ghi chú: Đối với phiên bản 64-bit, Device Setup sẽ vận hành trên hệ thống con mô phỏng theo cấp WOW64 (Windows 32-bit trên Windows 64-bit).

Ghi chú: Bạn phải cài đặt toàn bộ các bản vá do Microsoft cung cấp theo cấp độ bảo mật như sau.

- Bắt buộc - Quan trọng
- Ghi chú: Khi nâng cấp hệ điều hành Windows, vui lòng gỡ cài đặt Device Setup. Và cài đặt lại Device Setup sau khi đã nâng cấp xong.
- \*1: Địa chỉ IPv6 có thể dùng để dò tìm và giao tiếp với thiết bị.
- \*2: Cần ít nhất 100 MB để vận hành và ít nhất 200 MB để cài đặt.
- \*3: Không hoạt động với Excel cho Microsoft 365.

#### Môi trường hoạt động của Job Log Analyzer

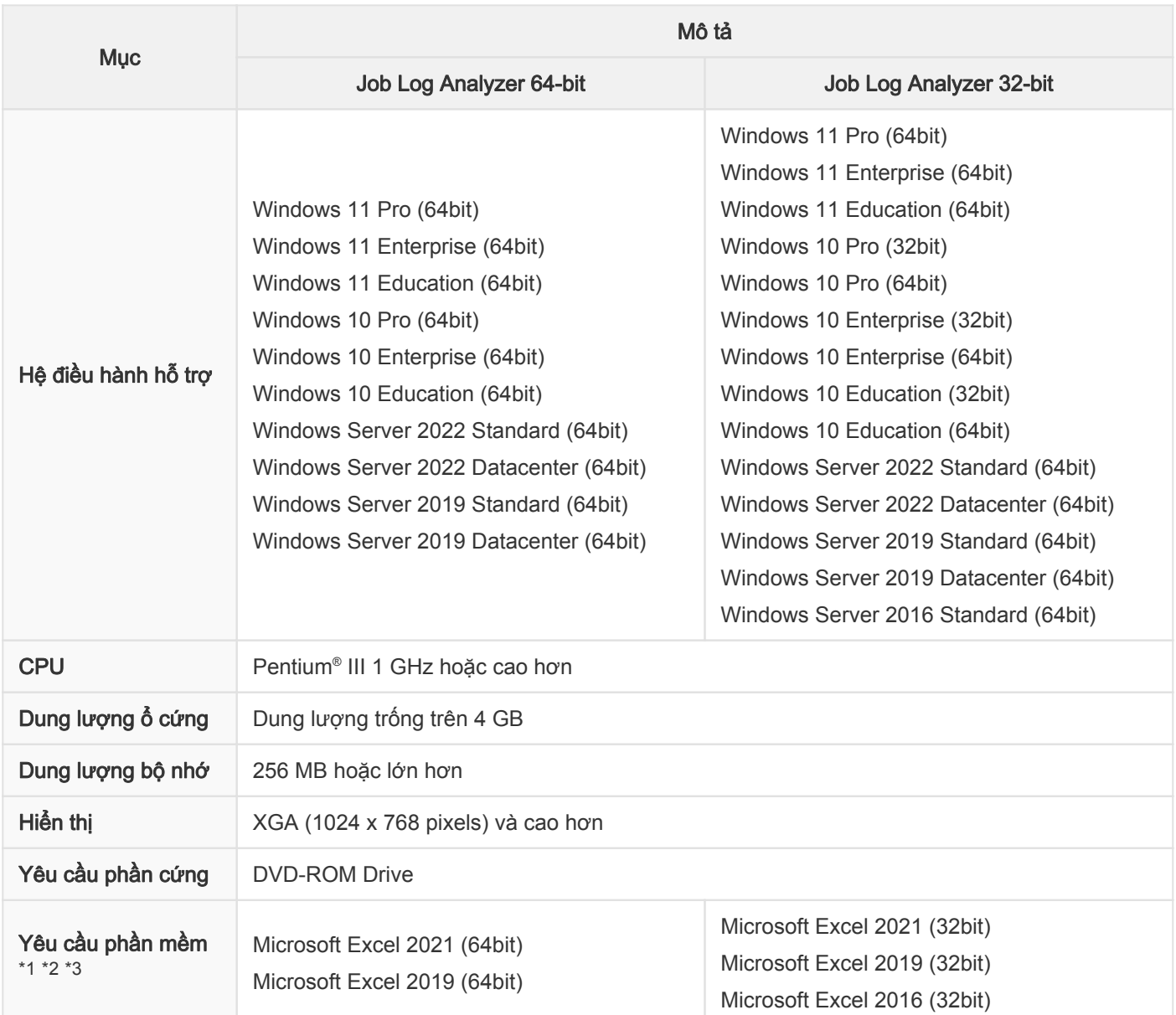

Ghi chú: Để tùy chỉnh cài đặt, cần phải cài Microsoft Excel, Microsoft Visual Basic for Applications.

\*1: Chỉ trong chế độ tương thích.

- \*2: Đảm bảo vận hành cho Microsoft Excel dùng phiên bản ngôn ngữ tương tự với phiên bản ngôn ngữ của hệ điều hành.
- \*3: Không hoạt động với Excel trên Microsoft Store và Excel cho Microsoft 365.

### Môi trường hoạt động của Popup Messenger

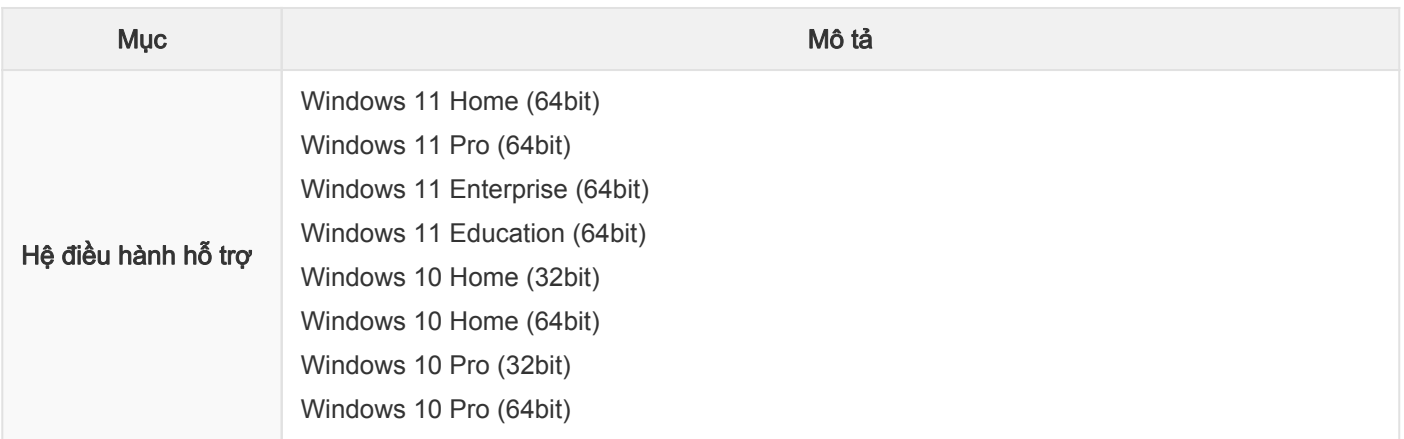

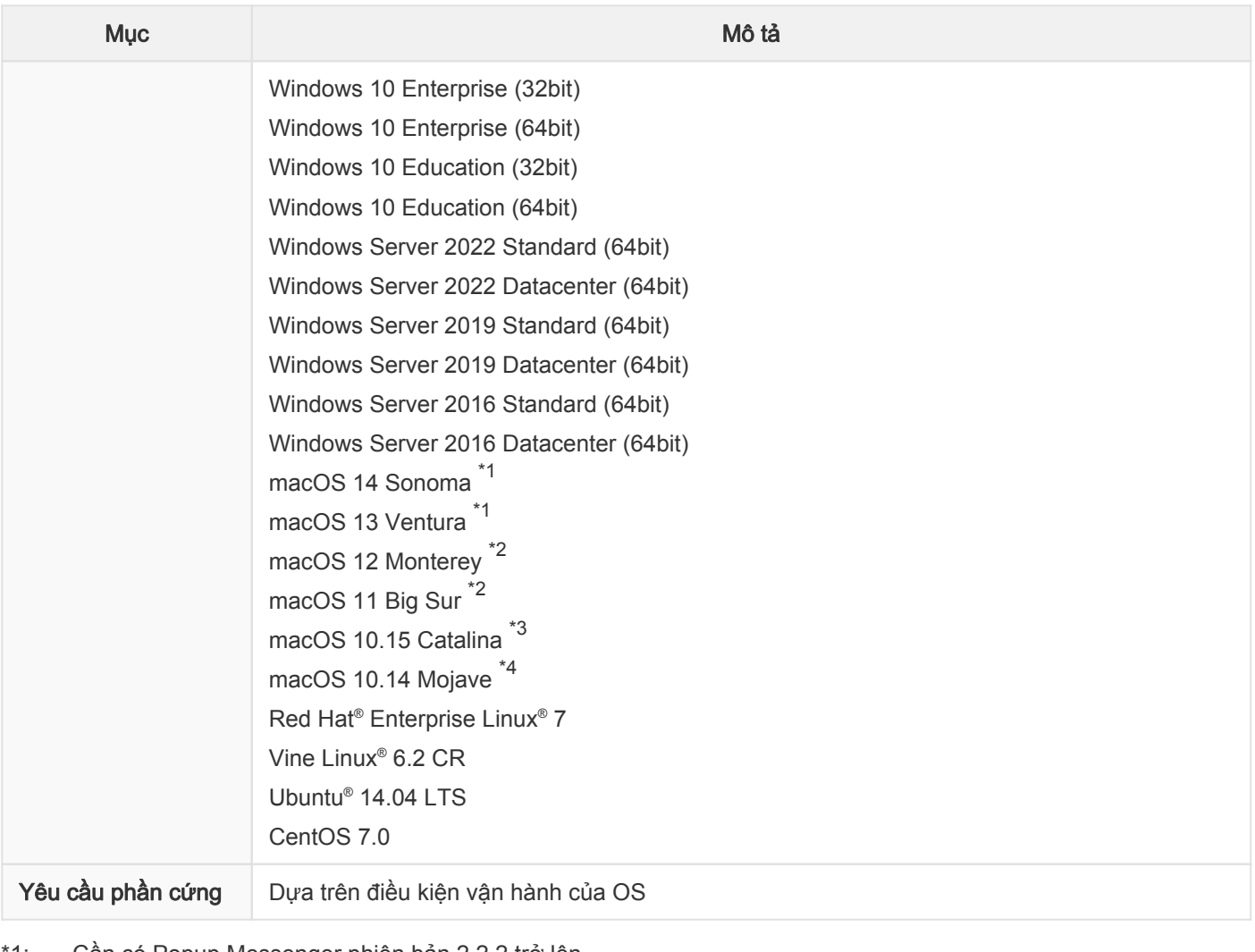

1: Cần có Popup Messenger phiên bản 2.2.2 trở lên.

\*2: Cần có Popup Messenger phiên bản 2.1.4.1 trở lên.

\*3: Cần có Popup Messenger phiên bản 2.1.3 trở lên.

\*4: Cần có Popup Messenger phiên bản 2.1.2 ex1 trở lên.

# Dịch vụ quản lý tài liệu có thể kết nối với ApeosWare Management Suite 2

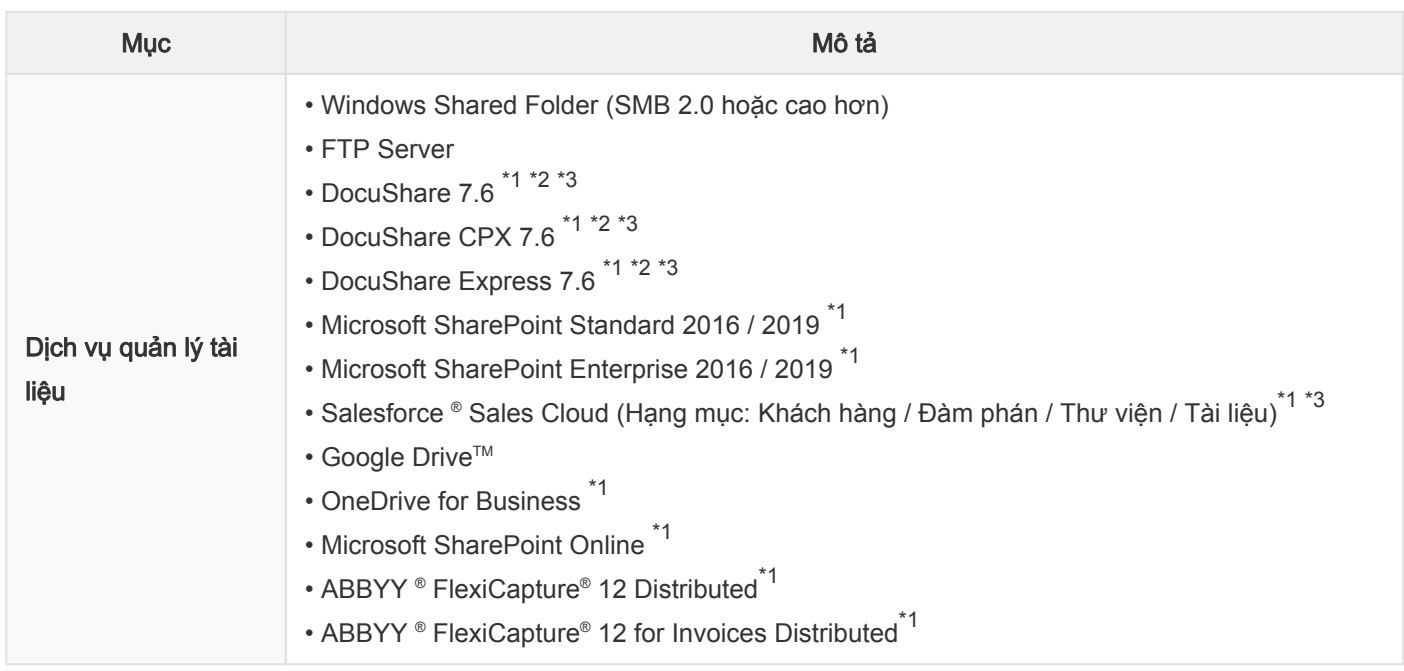

- \*2: Vui lòng cài đặt phiên bản 1.0 trở lên khi liên kết với DocuShare 7.6.
- \*3: Chỉ hỗ trợ cho phiên bản đã có tùy chọn WebAPI.